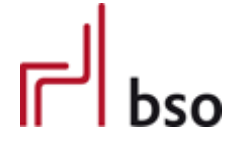

**Spezifikation** 

**OEX** OFML Business Data Exchange (OFML Part VII)

# **REQOTE**

Anfrage (Request for Quote)

Version 3.1.0

Editoren: Markus Behrschmidt, Vitra Services GmbH Thomas Gerth, EasternGraphics GmbH

8.5.2023

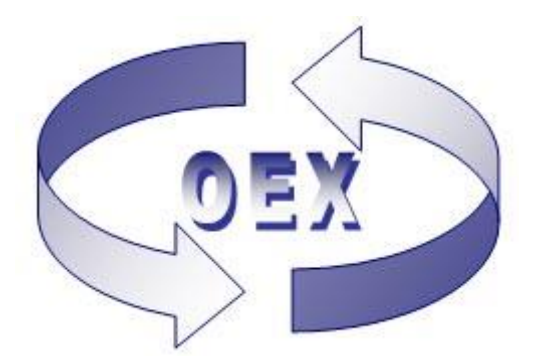

# Inhalt

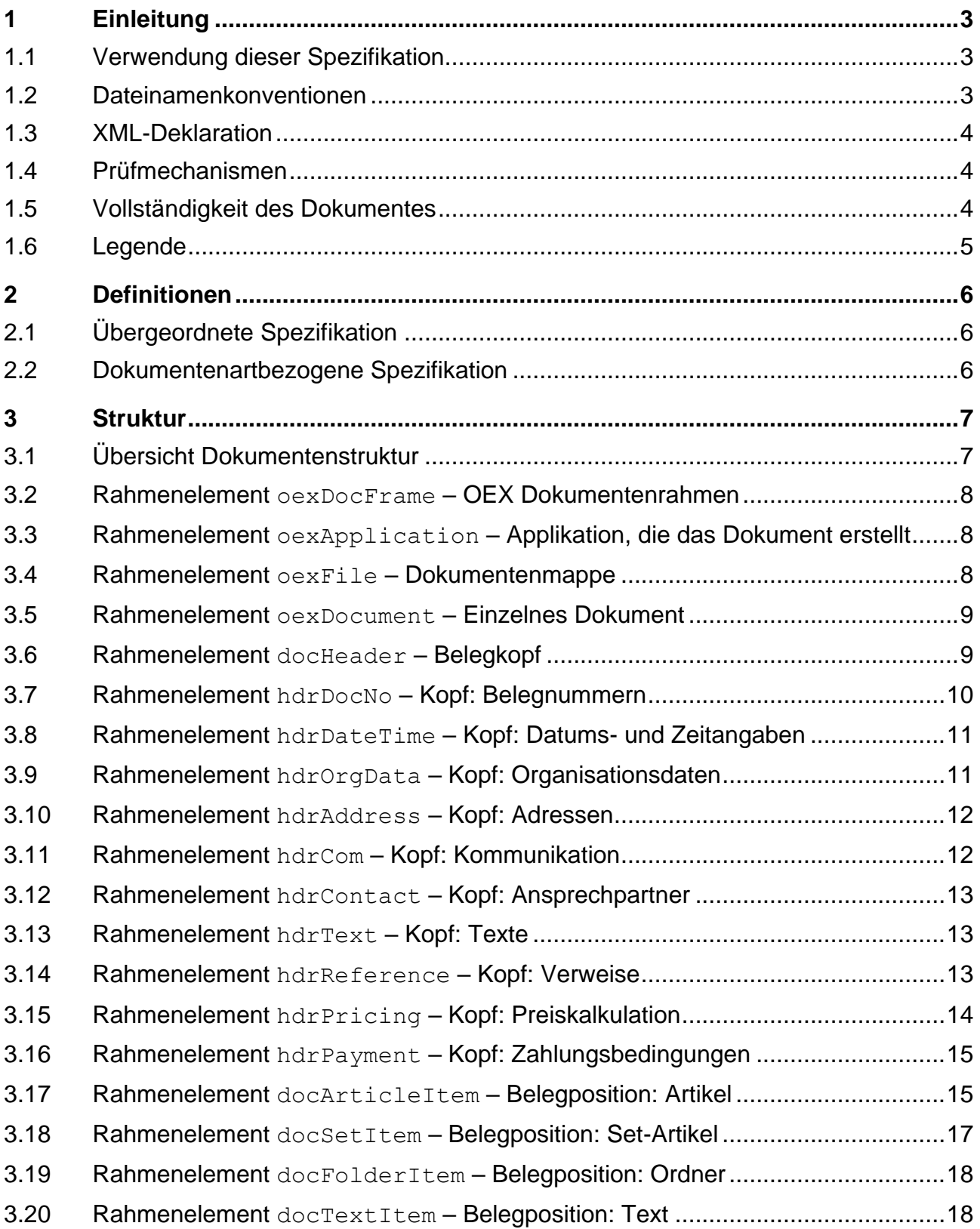

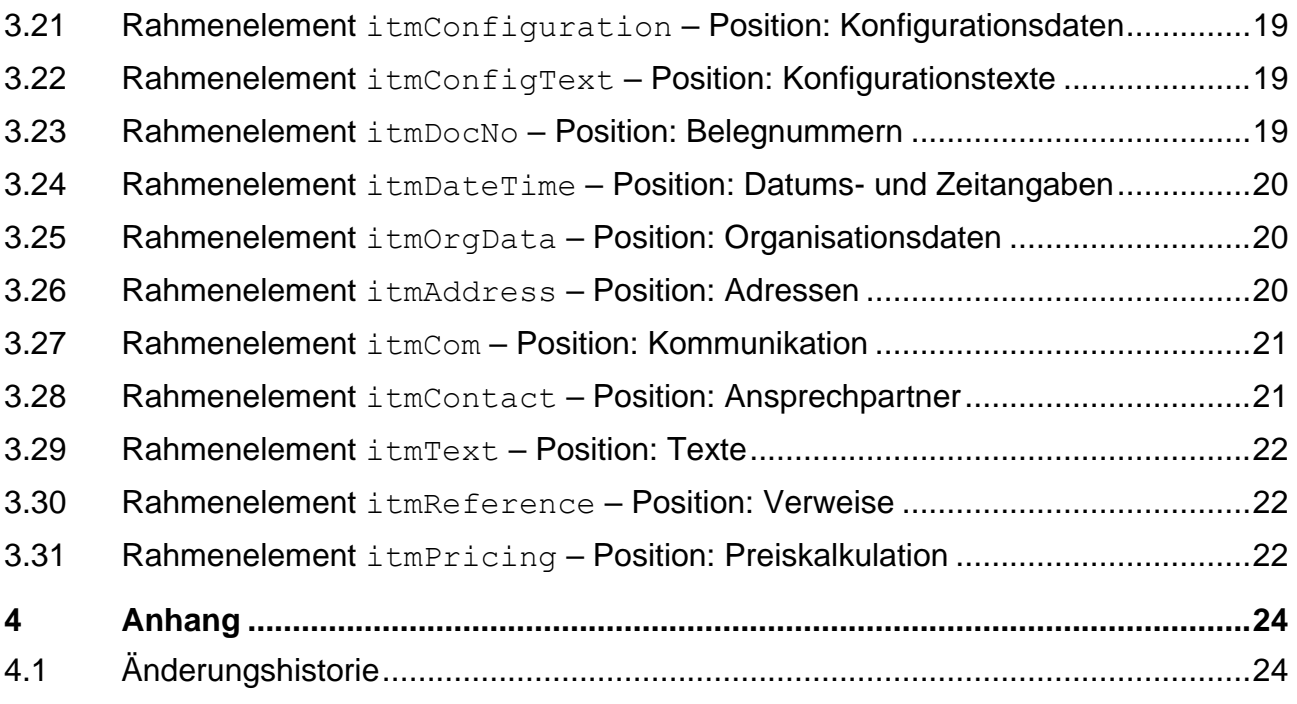

# <span id="page-3-0"></span>**1 Einleitung**

Diese Spezifikation definiert alle Elemente, die für die Beschreibung einer Anfrage zur Einholung eines Angebots verwendet werden.

Eine Anfrage kann sich auf eine vorausgegangene Anfrage beziehen, wenn Änderungen in der Anfrage vorgenommen werden sollen. Auf eine Anfrage folgt ein Angebot (QUOTE) des Lieferanten. Ist der Besteller mit Änderungen in diesem Angebot nicht einverstanden, schickt er wiederum eine (geänderte) Anfrage.

Angaben zur Anfrage erfolgen immer aus Sicht des Anfragenden, nicht aus Sicht des evtl. involvierten End-Kunden, in dessen Auftrag die Anfrage erfolgt.

Mitgeltende Spezifikationen (in der jeweils gültigen Version, siehe [2.1\)](#page-6-1):

OEX-GLOBAL – dokumentenartübergreifende Spezifikation

Verwandte Dokumentenarten/Spezifikationen:

Angebot (OEX-QUOTES), Bestellung (ORDERS), Bestellbestätigung (OEX-ORDRSP), Bestelländerung (OEX-ORDCHG), Lieferavis (OEX-DESADV) und Rechnung (OEX-INVOIC).

#### <span id="page-3-1"></span>**1.1 Verwendung dieser Spezifikation**

In dieser Spezifikation werden speziell die Strukturen und Elemente für die Dokumentenart "REQOTE - Anfrage" beschrieben. Globale Strukturen und Elemente, die auch in anderen Dokumentenarten Verwendung finden, werden im Detail in der allgemeingültigen Spezifikation "OEX-GLOBAL" in der korrespondierenden Version beschrieben. Nur von dort abgeleitete sowie dokumentenartbezogene Strukturen und Elemente werden hier in dieser Spezifikation beschrieben.

#### <span id="page-3-2"></span>**1.2 Dateinamenkonventionen**

Als Dateinamenkonvention für die Dokumentenart "REQOTE" gilt:

oex-reqote <sender-id> jjjjmmtt-hhmmss.xml

Grundlage bilden hier also die Dokumentenart sowie Datum und Zeit (24-Stunden-Format) der Erstellung der Datei. Die Dateierweiterung lautet "xml".

<sender-id> ist der variable Teil des Dateinamens, der vom Sender der Datei vergeben werden muss. Die max. Länge beträgt 20 Zeichen. Hierbei kann es sich beispielsweise um eine fortlaufende Nummerierung des Senders handeln, der Kundennummer oder der Lieferantennummer.

Nur Ziffern, Buchstaben und Bindestriche sind hierbei erlaubt.

Mit diesen Angaben können dann auch gerade in einem Fehlerfall Rückschlüsse gezogen werden, um was für eine Art der Datei es sich handelt, von wem sie kommt und wann sie erstellt wurde.

Beispiele: oex-reqote\_ANF0031564\_20090217-112721.xml oex-reqote\_R-6421567\_20090417-183544.xml

## <span id="page-4-0"></span>**1.3 XML-Deklaration**

#### XML Version und Code Page

Siehe dokumentenartübergreifende Spezifikation OEX-GLOBAL.

XML Schema (XS) Einbindung

Die Einbindung des dokumentenartbezogenen Schemas erfolgt über die für XML-Schemata festgelegten Attribute im Rahmenelement oexDocFrame:

```
<oexDocFrame aMajor="3" 
xmlns:xsi="http://www.w3.org/2001/XMLSchema-instance" 
xsi:noNamespaceSchemaLocation="oex-reqote_<Major>.<Minor>.<Build>.xsd">
```
Die Einbindung des übergeordneten Schemas (oex-global) ist bereits im dokumentenartbezogenen Schema definiert.

#### Gültige Version des XML Schemas

Für diese Spezifikation gilt das dokumentenartbezogene Schema in der Version 3.1.0 **oex-reqote\_3.1.0.xsd** bzw. bei Änderungen des Schemas ohne Auswirkung auf diese Spezifikation, das Schema mit der höchsten Build-Nummer.

### <span id="page-4-1"></span>**1.4 Prüfmechanismen**

Bei der Verwendung entsprechender XML-Parser, kann zur Prüfung eines OEX-REQOTE-Dokuments (XML-Datei) das jeweils gültige XML Schema (XS) verwendet werden.

Das Schema wird von den entsprechenden Spezifikationen abgeleitet und als Prüftool bezüglich der Elementstruktur und Datendefinition bereitgestellt. Darüber hinausgehende Prüfungen auf logische Inhalte und Abhängigkeiten, sowie ein Mapping der Daten unterliegen der jeweils verwendeten Applikation.

# <span id="page-4-2"></span>**1.5 Vollständigkeit des Dokumentes**

Das Dokument wird grundsätzlich vollständig übertragen, d.h. auch mit Positionen (oder Daten), die keine Änderungen gegenüber einem möglicherweise vorausgegangenen Referenzbeleg beinhalten  $(aAction = N)$ , s.a. Rahmenelement oexDocument.

# <span id="page-5-0"></span>**1.6 Legende**

Erläuterung spezieller Spalten, die in den Tabellen im Abschnitt "Struktur" Verwendung finden.

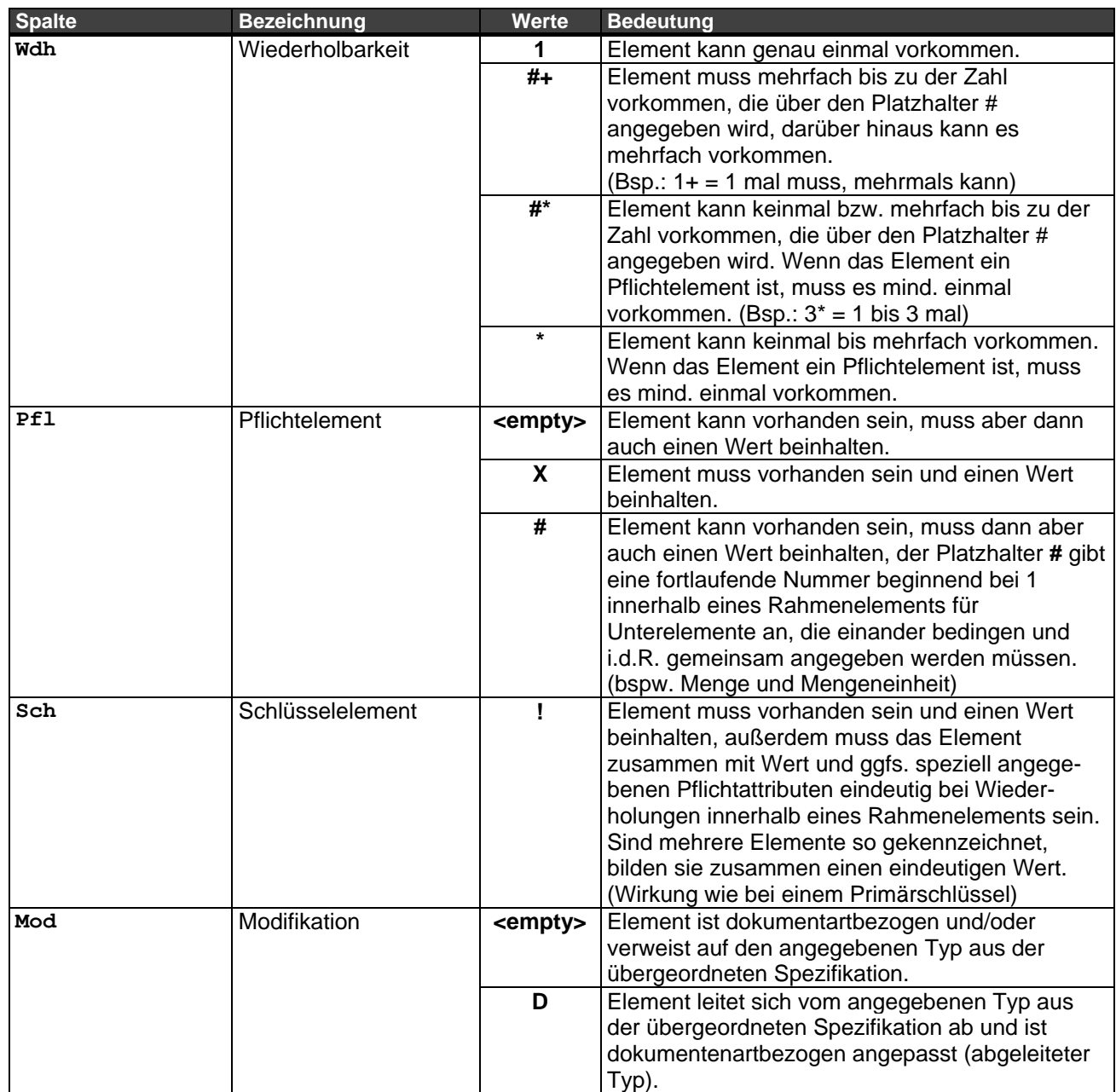

# <span id="page-6-0"></span>**2 Definitionen**

## <span id="page-6-1"></span>**2.1 Übergeordnete Spezifikation**

Die dokumentenartübergreifenden Spezifikationen sind dem Dokument OEX-GLOBAL in der jeweiligen gültigen Version 3.1.x zu entnehmen, wobei "x" für die höchste Build-Versionsnummer steht.

### <span id="page-6-2"></span>**2.2 Dokumentenartbezogene Spezifikation**

Spezifikation des Dokuments "REQOTE" – Anfrage

#### **Versionierung**

Diese Spezifikation liegt in der Version 3.1.0 vor:

Major **3**.1.0 Minor 3.**1**.0 Build 3.1.**0**

Detaillierte Erläuterungen zur Versionierung sind in der allgemeingültigen Spezifikation (OEX-GLOBAL) ersichtlich.

#### **Wiederholbarkeit, Pflicht- und Schlüsselelemente**

Eigenschaften der Elemente wie Wiederholbarkeit, Pflicht- und Schlüsselelement können dokumentenartbezogen gesetzt werden und bedeuten keine Ableitung auf die verwiesenen Typen bzw. Domänen aus der allgemeingültigen Spezifikation (OEX-GLOBAL).

#### **Abgeleitete Elementtypen**

Als "abgeleitet" wird ein Elementtyp bezeichnet, wenn er sich entgegen seiner allgemeingültigen Spezifikation (OEX-GLOBAL) auf bestimmte Werte, Attribute und/oder Unterelemente einschränkt.

# <span id="page-7-0"></span>**3 Struktur**

## <span id="page-7-1"></span>**3.1 Übersicht Dokumentenstruktur**

#### Struktur der Rahmenelemente

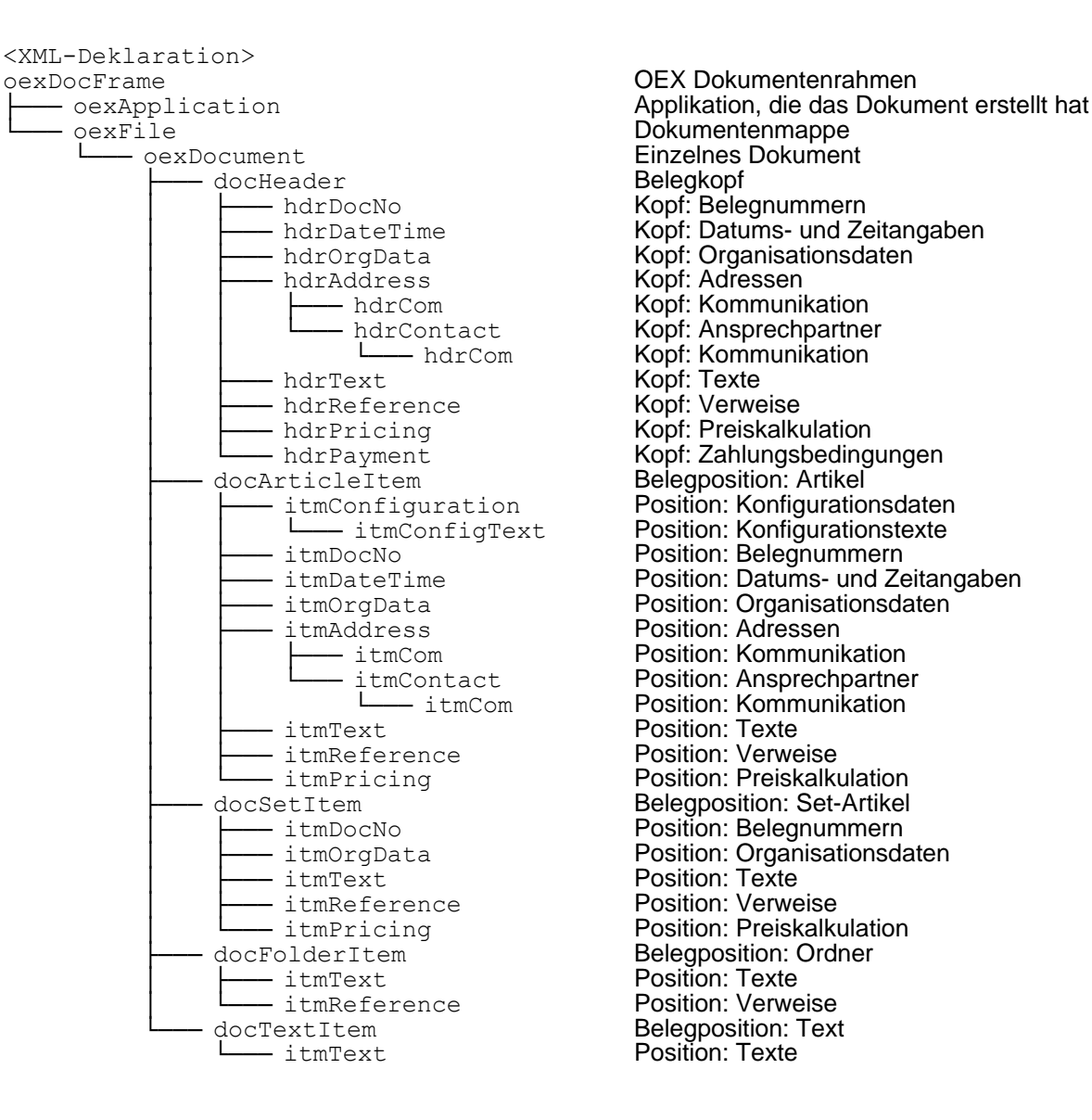

OEX Dokumentenrahmen Einzelnes Dokument Linnoner<br>Belegkopf<br>Kopf: Belegnummern – hdrDateTime Kopf: Datums- und Zeitangaben Position: Datums- und Zeitangaben │ │ ├─── itmCom Position: Kommunikation Belegposition: Text<br>Position: Texte

#### <span id="page-8-0"></span>**3.2 Rahmenelement oexDocFrame – OEX Dokumentenrahmen**

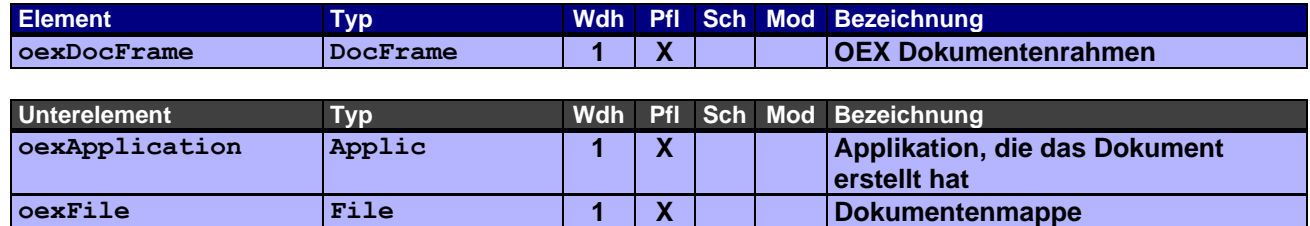

# <span id="page-8-1"></span>**3.3 Rahmenelement oexApplication – Applikation, die das Dokument erstellt**

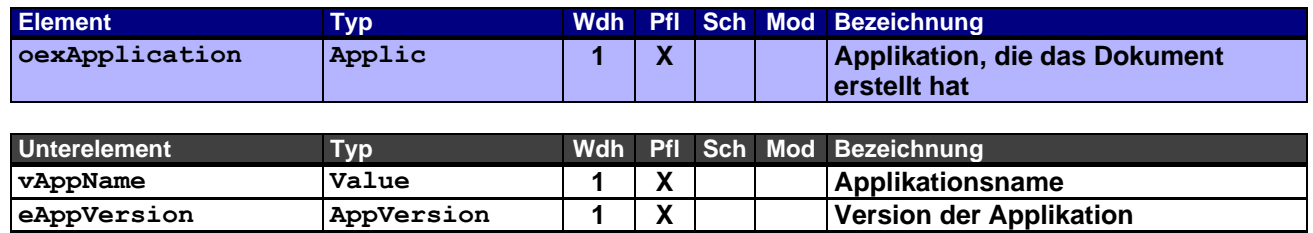

# <span id="page-8-2"></span>**3.4 Rahmenelement oexFile – Dokumentenmappe**

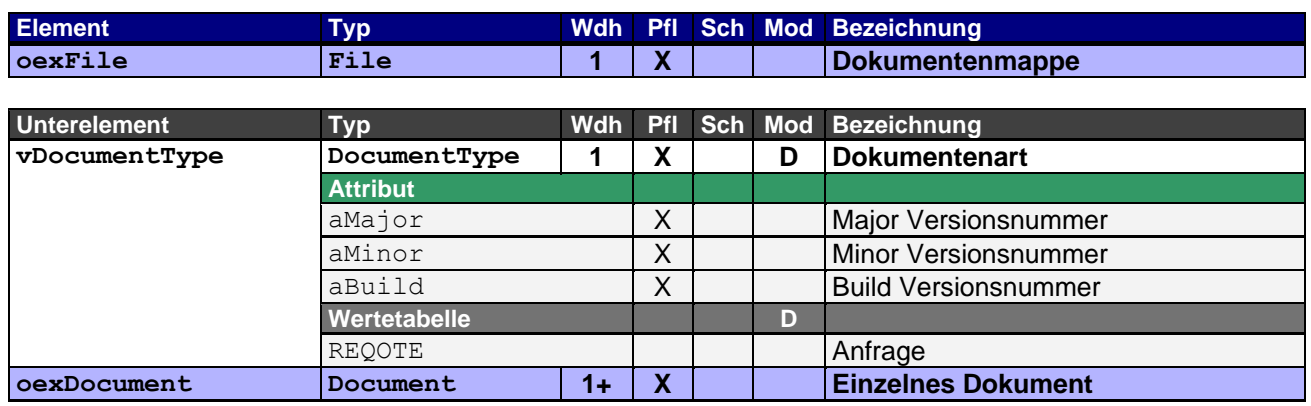

# <span id="page-9-0"></span>**3.5 Rahmenelement oexDocument – Einzelnes Dokument**

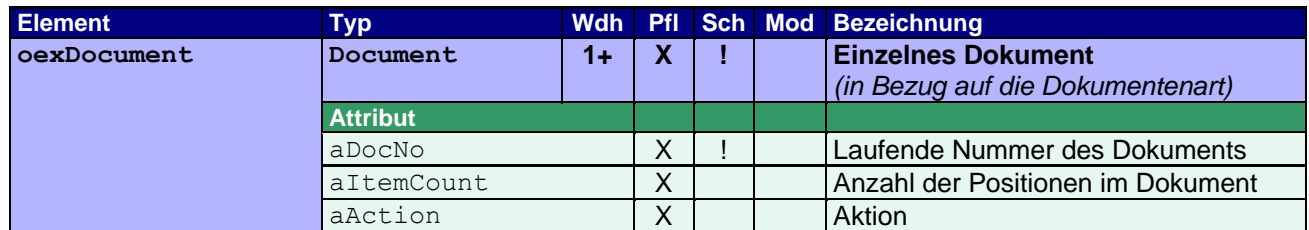

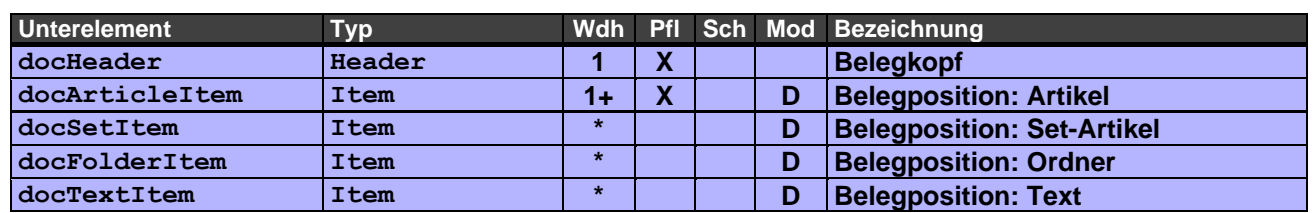

Über das Attribut aAction wird die Verarbeitung der Anfrage gesteuert bzw. unterstützt. Wurde an mindestens einer Belegposition im Vergleich zu einem vorausgegangenen Referenzbeleg eine Änderung vorgenommen, muss im Attribut aAction der Wert M angegeben werden. Bei den geänderten Belegpositionen (doc\*Item) muss das Attribut entsprechend gesetzt werden. Gab es keine Änderungen bei den Belegpositionen, ist hier und bei allen Belegpositionen für das Attribut aAction der Wert N anzugeben. Gibt es keinen vorausgegangenen Referenzbeleg, muss hier und bei allen Belegpositionen für das Attribut aAction der Wert C (Anlegen) angegeben werden.

#### <span id="page-9-1"></span>**3.6 Rahmenelement docHeader – Belegkopf**

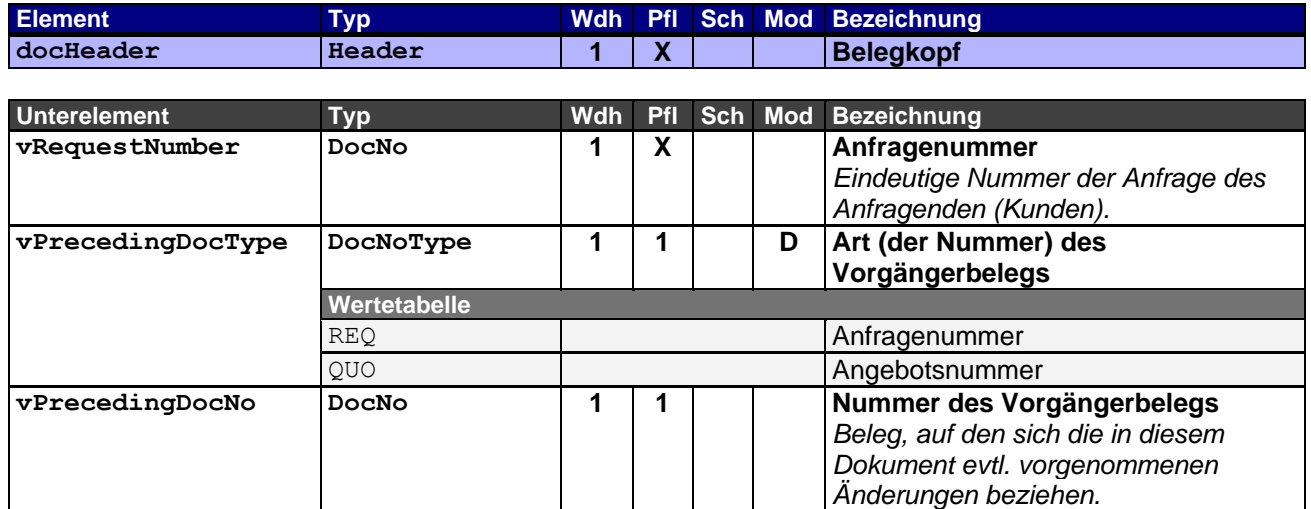

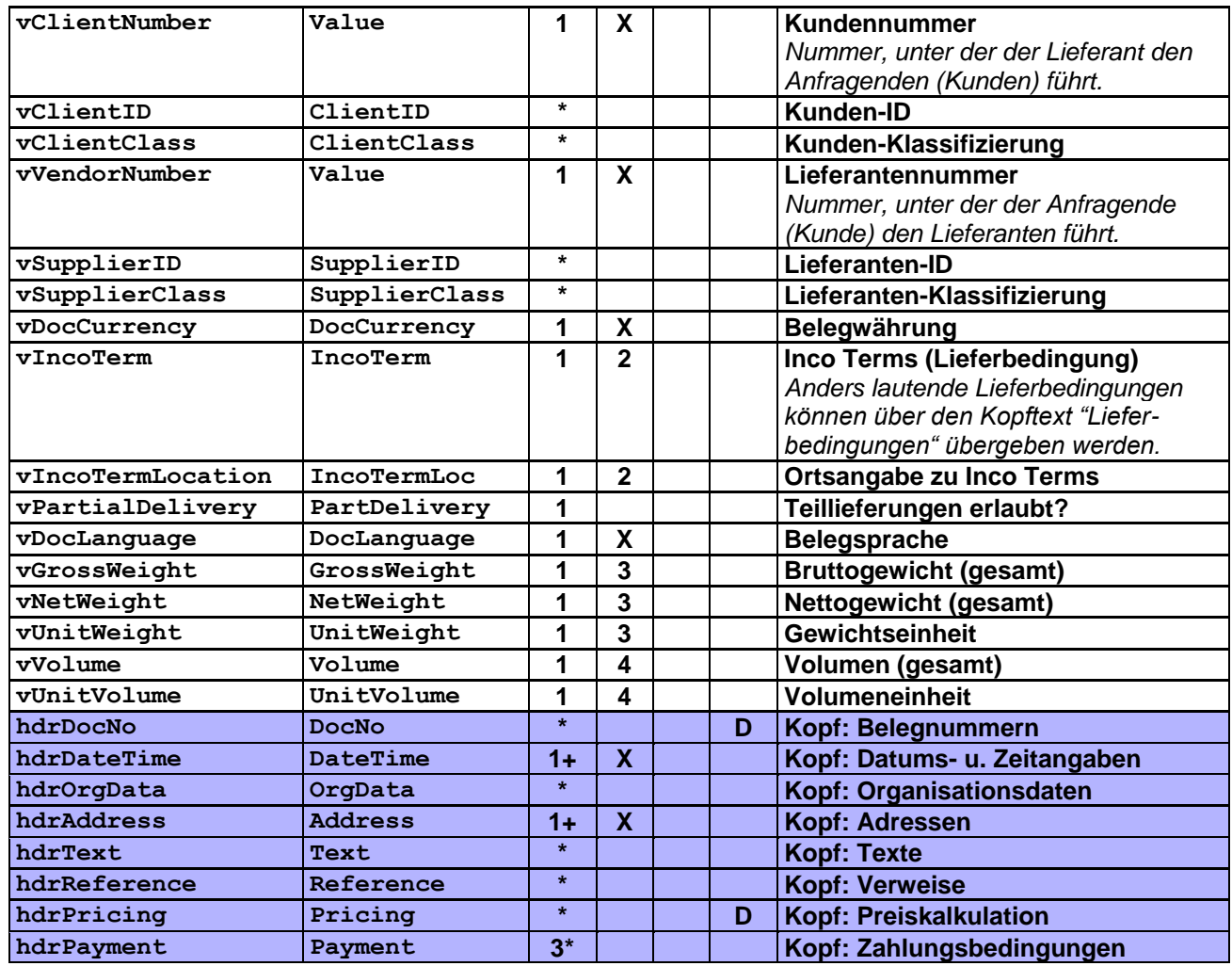

Der Belegkopf enthält alle wichtigen Referenzen des Dokuments.

#### Erläuterungen zu Pflichtangaben:

- **1** Wenn die Vorgängerbelegnummer angegeben ist, muss auch die Nummernart angegeben werden.
- 2 Die Ortsangabe zu Inco Terms muss angegeben werden, sobald die Lieferbedingung dies fordert.<br>3 Die Gewichtseinheit muss angegeben werden, sobald Bruttogewicht und/oder Nettogewicht
- **3** Die Gewichtseinheit muss angegeben werden, sobald Bruttogewicht und/oder Nettogewicht angegeben wird.
- **4** Die Volumeneinheit muss angegeben werden, sobald das Volumen angegeben wird.

## <span id="page-10-0"></span>**3.7 Rahmenelement hdrDocNo – Kopf: Belegnummern**

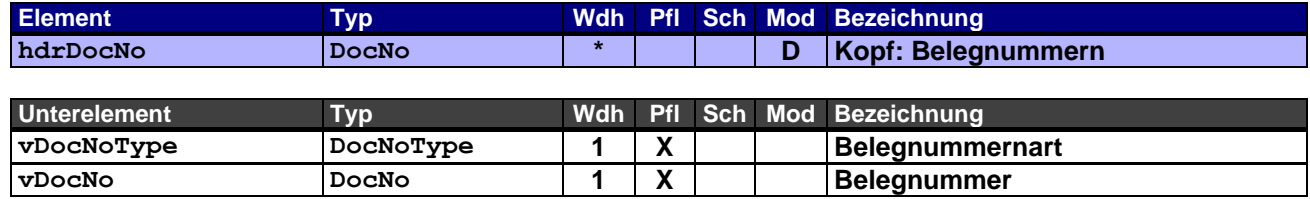

Dieses Rahmenelement enthält die Belegnummern der Vorgängerbelege in der Abfolge des Geschäftsfalls und/oder zusätzliche Belege als Referenz für die Anfrage.

Eine Referenzierung auf spezifische Positionen anderer Belege kann bei Bedarf im Rahmenelement itmDocNo vorgenommen werden.

Die Angabe der Anfragenummer selbst sowie der Nummer des vorausgegangenen Referenzbelegs ist hier nicht erlaubt, da diese schon im Rahmenelement docHeader angegeben werden (Element vRequestNumber bzw. vPrecedingDocNo). Ging der Anfrage jedoch eine Anfrage voraus, welche komplett ersetzt wird, sollte diese hier angegeben werden.

#### <span id="page-11-0"></span>**3.8 Rahmenelement hdrDateTime – Kopf: Datums- und Zeitangaben**

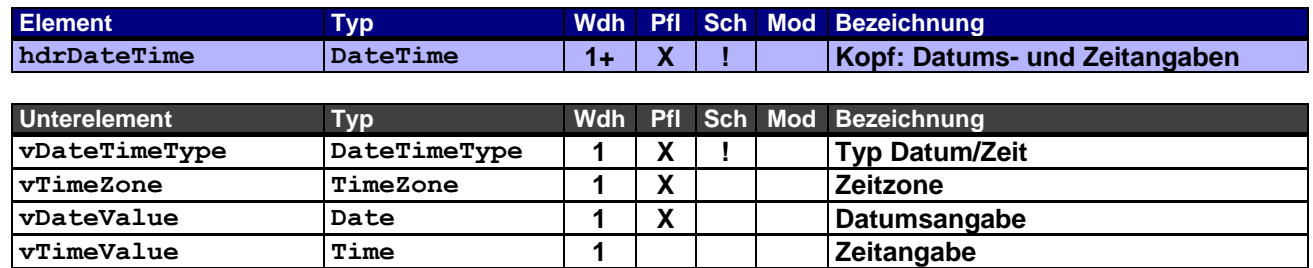

Dieses Rahmenelement dient zur Übergabe von Datums- und Zeitangaben eines Anfragekopfes. Als Mindestangaben ist hier das Belegdatum (DOC) anzugeben.

Weitere Angaben, wie z.B. Wunschliefertermine, sind ebenfalls möglich.

#### <span id="page-11-1"></span>**3.9 Rahmenelement hdrOrgData – Kopf: Organisationsdaten**

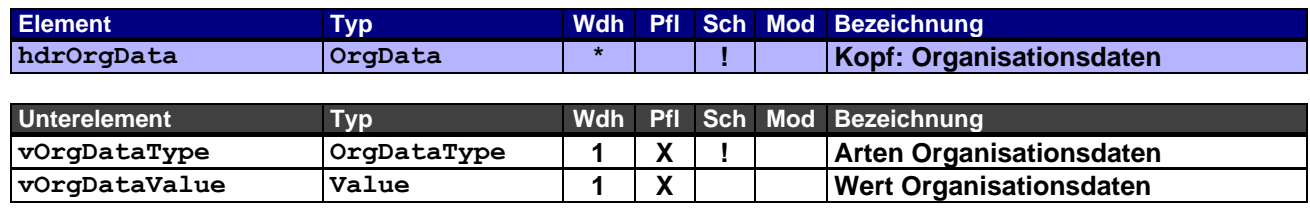

Verwendungsbeispiele: Kommissionsangabe (COM) "Kommission Schmidt" Projektnummer (PJN) "576134" Verkaufsorganisation (SOR) "ABCD"

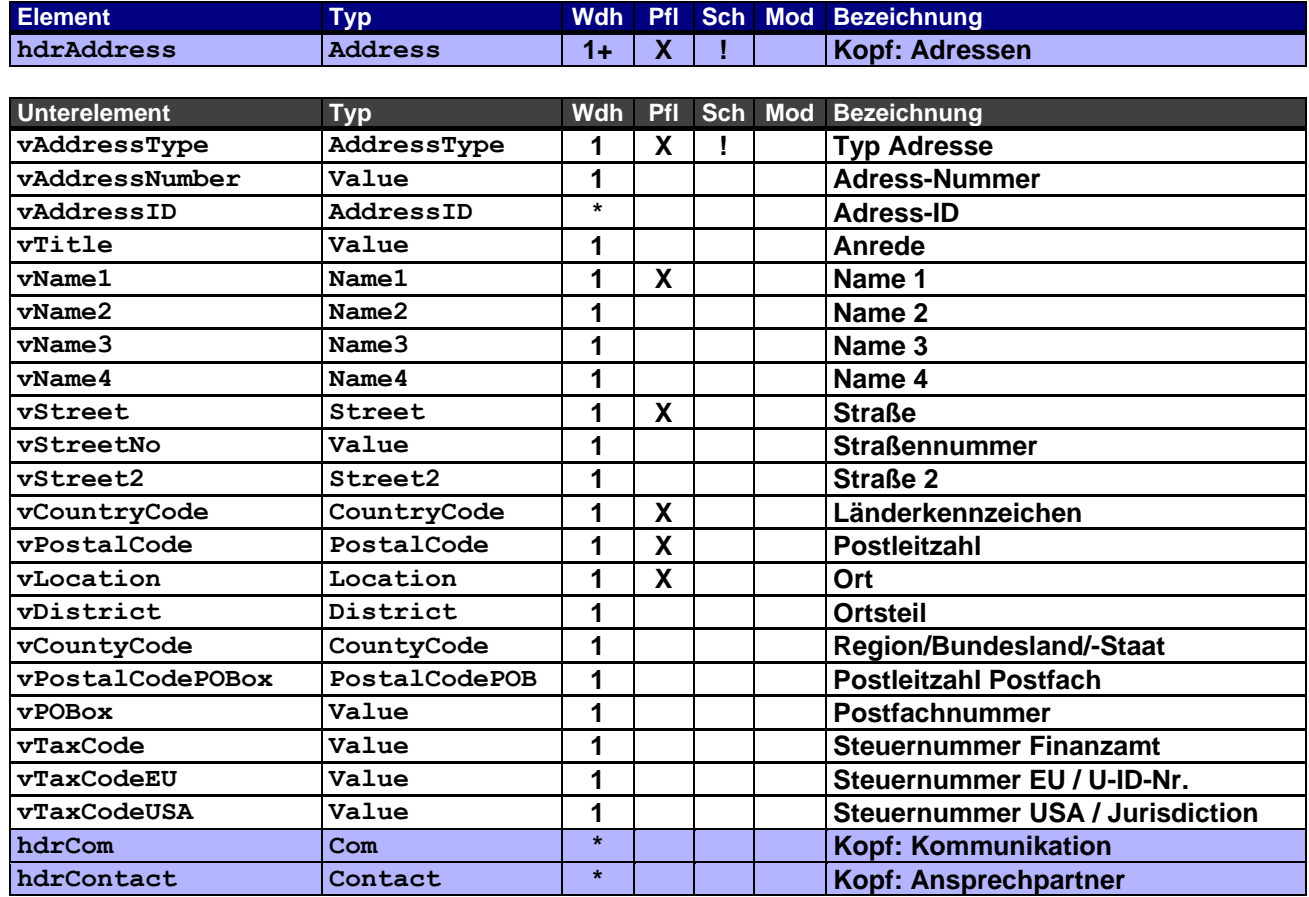

#### <span id="page-12-0"></span>**3.10 Rahmenelement hdrAddress – Kopf: Adressen**

Zur Angabe von z.B. der Lieferadresse (SH). Wird keine Lieferadresse angegeben, wird die Adresse des Auftraggebers (SO) bzw. die Adresse aus den Stammdaten des Lieferanten gezogen. In der Regel sind die Adressen insbesondere Auftraggeber (SO) und Lieferant (SU) den beiden Geschäftspartnern bekannt und als Stammdaten hinterlegt und bedürfen nicht unbedingt einer Übertragung, sie korrespondieren auch zur Kundennummer bzw. Lieferantennummer des Belegkopfes (docHeader). Ggf. wird mit einer Adresse aber auch eine für diese Anfrage zuständige Kontaktperson übermittelt.

#### <span id="page-12-1"></span>**3.11 Rahmenelement hdrCom – Kopf: Kommunikation**

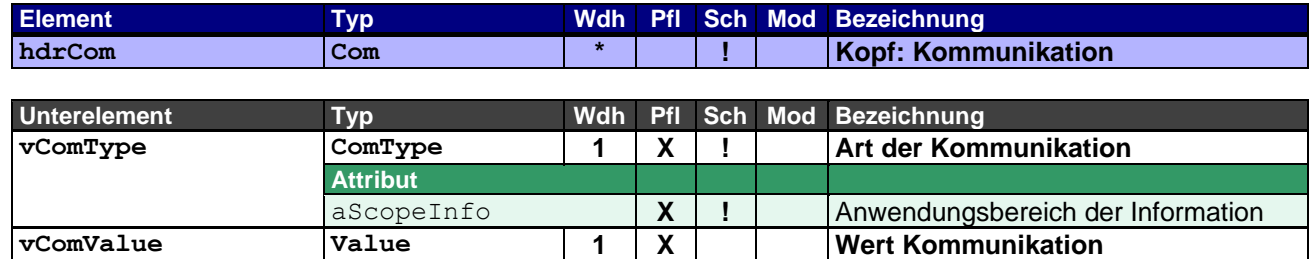

Zur Angabe von Telefon, Telefax, Email etc. zur Adresse und/oder zum Ansprechpartner.

### <span id="page-13-0"></span>**3.12 Rahmenelement hdrContact – Kopf: Ansprechpartner**

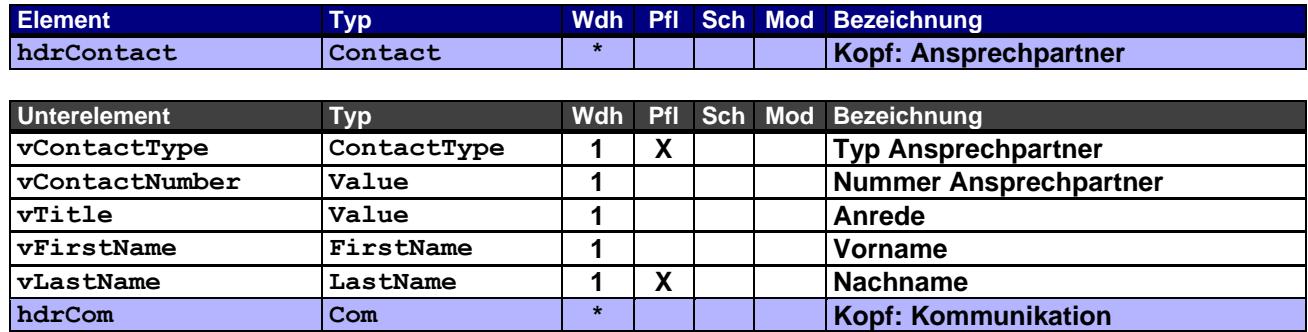

Zur Angabe der Ansprechpartner, die für die Abwicklung des Geschäftsfalls erforderlich sind oder organisatorisch zugeordnet werden (z.B. der für diese Anfrage zuständige Sachbearbeiter).

# <span id="page-13-1"></span>**3.13 Rahmenelement hdrText – Kopf: Texte**

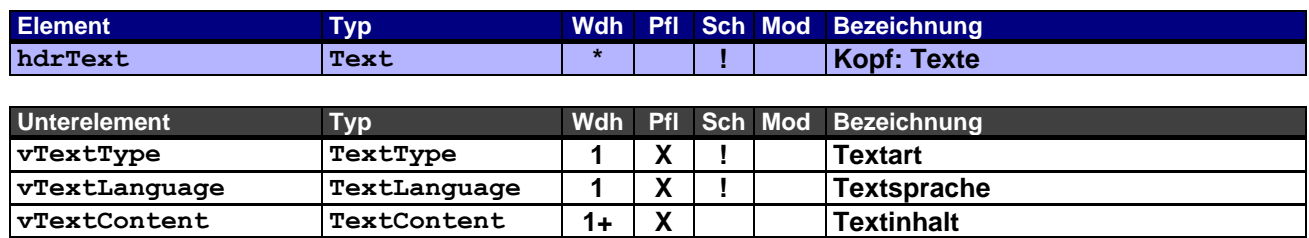

#### <span id="page-13-2"></span>**3.14 Rahmenelement hdrReference – Kopf: Verweise**

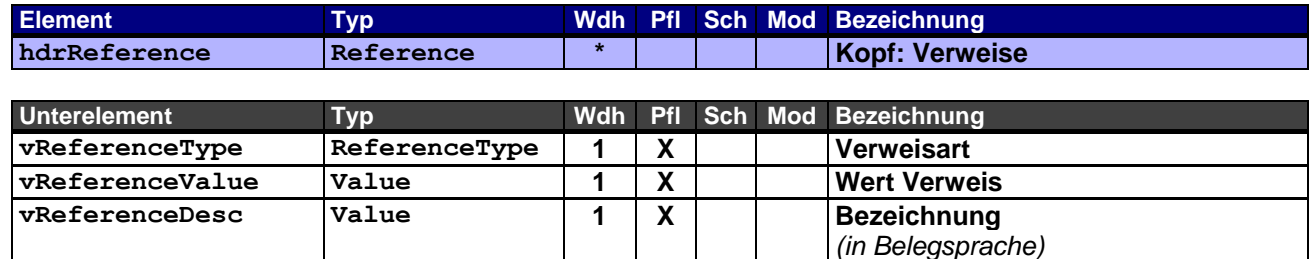

Werden Dateianhänge zu einem OEX-Dokument in einer Email geschickt, müssen diese hier entsprechend angegeben werden. Dies ermöglicht einer Applikation verschiedene Dateianhänge dem entsprechenden OEX-Dokument zuzuordnen und ggfs. weiter zu verarbeiten.

Verwendungsbeispiel: Die Anfrage als PDF-Dokument im Anhang (ATT) "Anfrage 2010-08-13.pdf"

#### <span id="page-14-0"></span>**3.15 Rahmenelement hdrPricing – Kopf: Preiskalkulation**

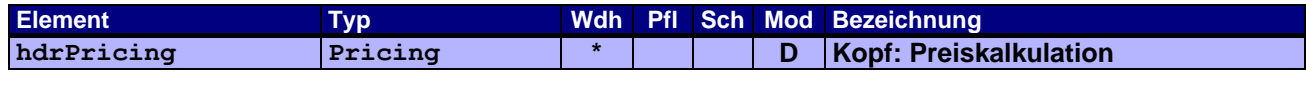

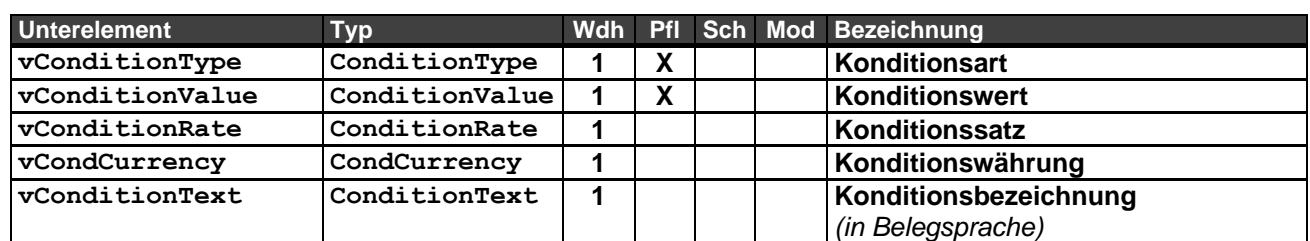

In diesem Rahmenelement werden die Summen der Konditionen aus den Positionen und reine Kopfkonditionen einer Anfrage angegeben.

Konditionen aus optionalen und alternativen Positionen (aItemType="O" und aItemType="A") werden hier **nicht** berücksichtigt.

Die Währung wird, wenn hier nicht anders angegeben, durch die Belegwährung (vDocCurrency) vorgegeben.

Der Konditionsbereich sollte auf den Einkauf beschränkt sein (aCondArea="P").

Hinweis: Im Gegensatz zu den Preisangaben auf Positionsebene entfallen in diesem Rahmenelement die Unterelemente für Preiseinheit und Mengeneinheit, da es sich hier immer um Summenkonditionen handelt.

Beispiel 1 – Angabe des Nettowertes der Anfrage: Nettowert der Position 1 beträgt € 100,00 Nettowert der Position 2 beträgt € 150,00

```
<hdrPricing aCondNo="1">
      <vConditionType aCondArea="P">TNET</vConditionType>
      <vConditionValue>250.00</vConditionValue>
     <vCondCurrency>EUR</vCondCurrency>
</hdrPricing>
```
Beispiel 2 – Angabe weiterer Konditionen der Anfrage als Summe der Positionen: Bruttowert der Position 1 beträgt € 125,00 Rabattsatz der Position 1 beträgt 20% als Grundrabatt Nettowert der Position 1 beträgt € 100,00 Bruttowert der Position 2 beträgt € 200,00 Rabattsatz der Position 2 beträgt 25% als Grundrabatt Nettowert der Position 2 beträgt € 150,00

```
<hdrPricing aCondNo="1">
     <vConditionType aCondArea="P">TGRO</vConditionType>
      <vConditionValue>325.00</vConditionValue>
     <vCondCurrency>EUR</vCondCurrency>
</hdrPricing>
<hdrPricing aCondNo="2">
      <vConditionType aCondArea="P" aCondRef="1" aTypeDis="BD" aCondSign="-">DISI</vConditionType>
      <vConditionValue>75.00</vConditionValue>
     <vCondCurrency>EUR</vCondCurrency>
     <vConditionText>Grundrabatt</vConditionText>
</hdrPricing>
<hdrPricing aCondNo="3">
      <vConditionType aCondArea="P">TNET</vConditionType>
     <vConditionValue>250.00</vConditionValue>
     <vCondCurrency>EUR</vCondCurrency>
</hdrPricing>
```
Die Rabatte werden hier als Gesamtwert absolut aus den Positionen mit gleicher Art des Abschlags (aTypeDis) angegeben.

**vPaymentDays PaymentDays 1 X Anzahl Tage (Zahlungsziel)**

# <span id="page-15-0"></span>**3.16 Rahmenelement hdrPayment – Kopf: Zahlungsbedingungen**

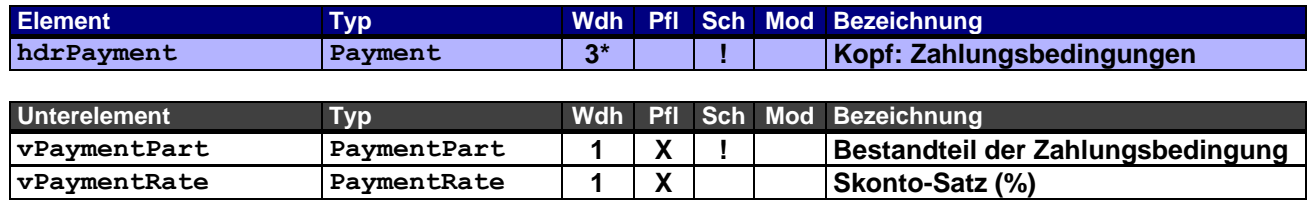

# <span id="page-15-1"></span>**3.17 Rahmenelement docArticleItem – Belegposition: Artikel**

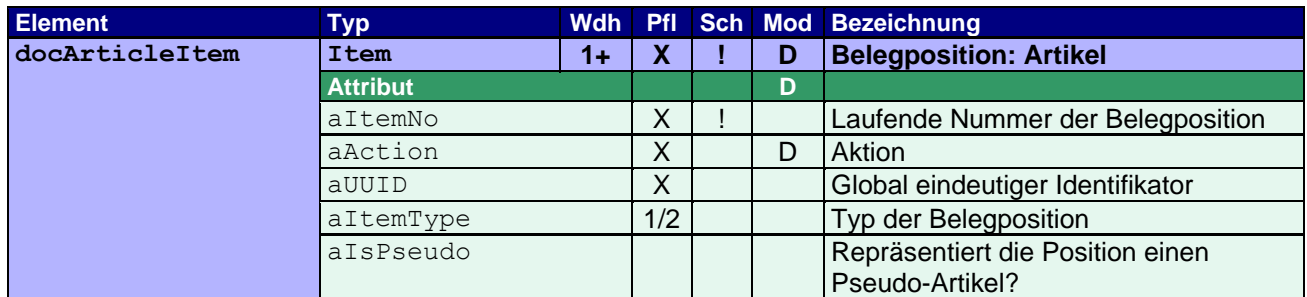

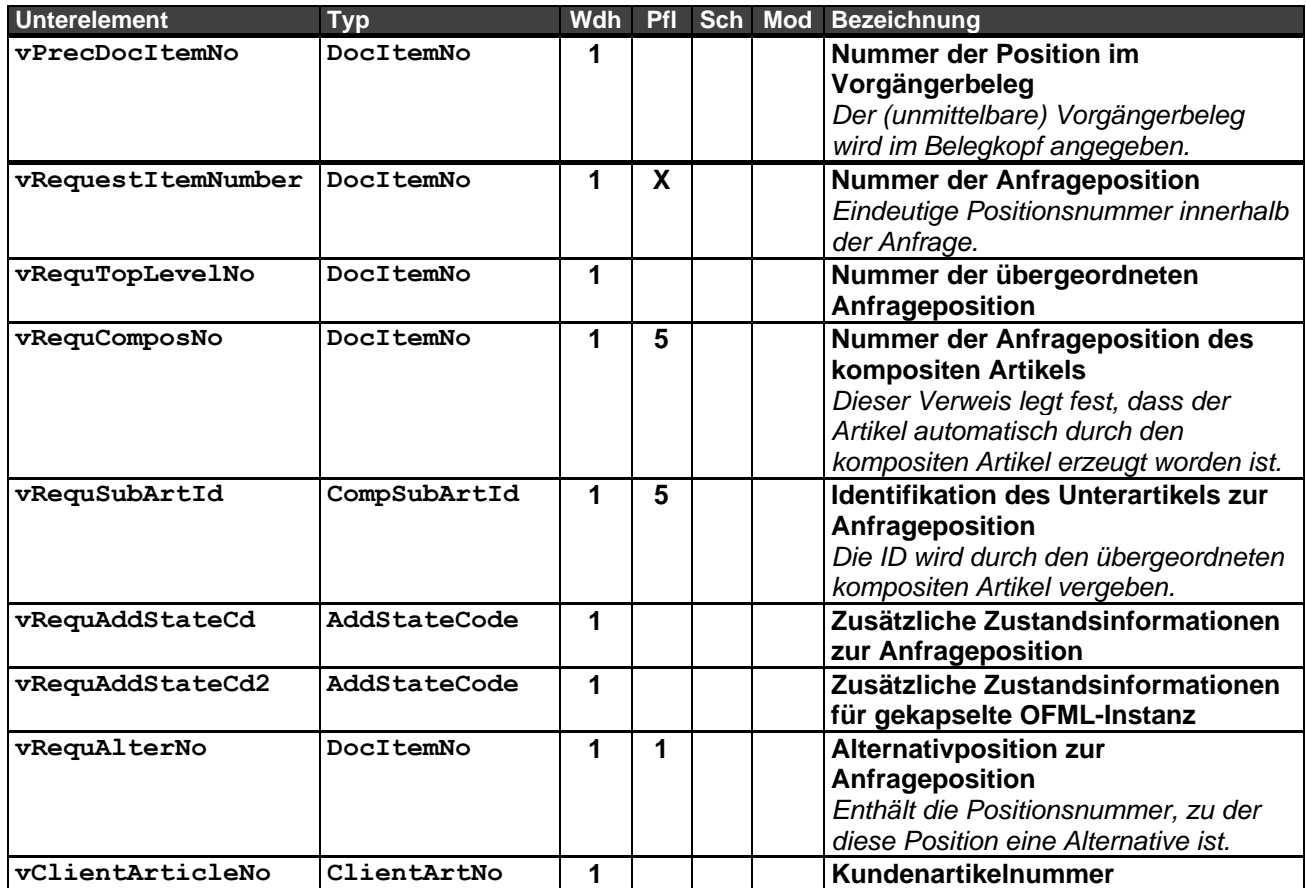

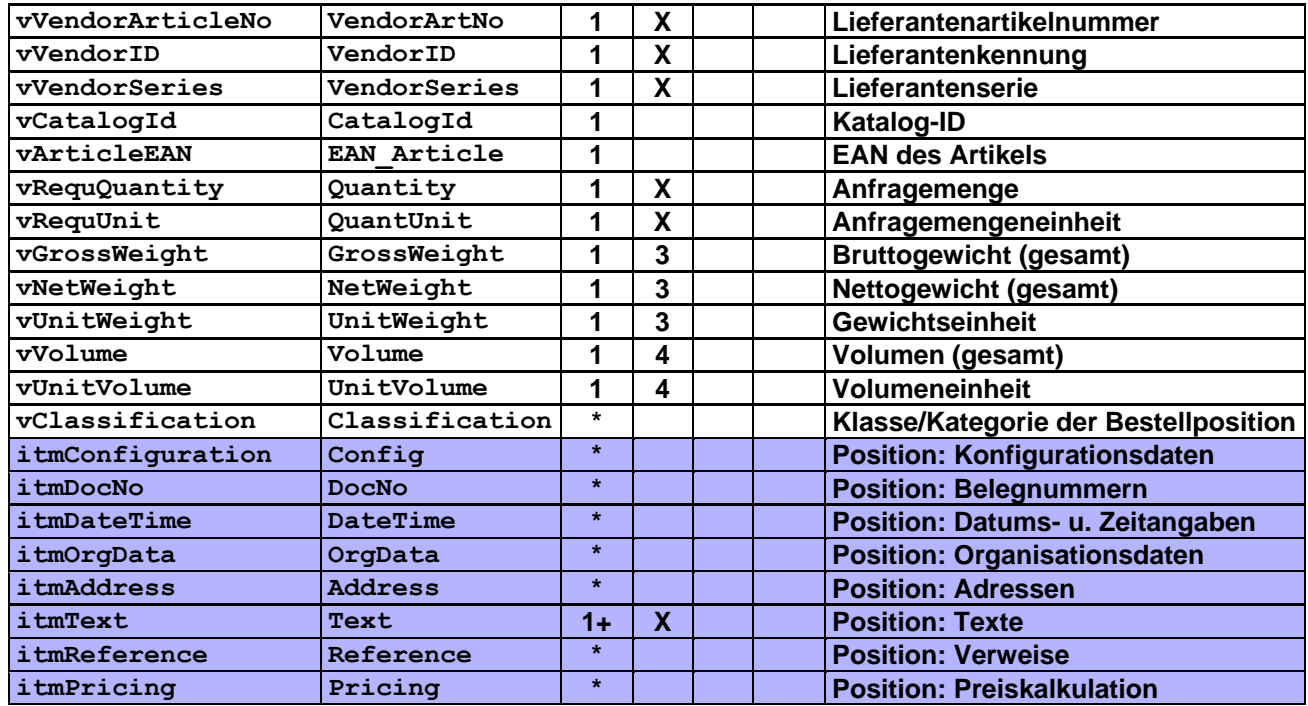

Basisdaten der Belegposition.

Gibt es keinen vorausgegangenen Referenzbeleg (siehe Belegkopf), muss für das Attribut aAction der Wert C (Anlegen) angegeben werden. (Dies gilt auch für alle Unterelemente mit diesem Attribut.) Gibt es keinen vorausgegangenen Referenzbeleg und wurde an mindestens einem Unterelement im Vergleich zum Referenzbeleg eine Änderung vorgenommen, muss im Attribut aAction der Wert M angegeben werden. Bei den geänderten Unterelementen muss das Attribut entsprechend gesetzt werden. Gab es keine Änderungen, kann das Attribut aAction entfallen oder es ist der Wert N anzugeben.

Durch das Zusammenspiel von Positionsnummer (vRequestItemNumber) mit der Nummer der übergeordneten Bestellposition (vRequTopLevelNo) lässt sich eine Hierarchiestruktur (z.B. mit Unterartikeln) abbilden. Durch Verweis auf eine übergeordnete Position vom Typ docFolderItem lassen sich auch Ordnerstrukturen abbilden.

Speziell aufbereitete oder abweichende Positionsnummernangaben wie bspw. "100.A.10-1" können über die Organisationsdaten Rahmenelement itemOrgData mit der Art vOrgDataType="POS" übermittelt werden, in wie weit eine andere Applikation diese verarbeiten, zurückliefern kann oder gar für sich selbst verwendet, bleibt jedoch offen.

Die zusätzlichen Zustandsinformationen für die gekapselte OFML-Instanz (vRequAddStateCd2) werden benötigt, wenn die Instanz, die den Artikel repräsentiert, durch eine Metatyp-Instanz gekapselt ist und sich mit dieser eine Position teilt. (In vRequAddStateCd ist dann der Code für die Metatyp-Instanz anzugeben.)

#### Erläuterungen zu Pflichtangaben:

- **1** Ist die Anfrageposition eine Alternativposition, so müssen folgende Angaben gemacht werden: Positionstyp aItemType="A" (Alternativposition) und (wenn möglich) vRequAlterNo=<Nummer der Anfrageposition, zu der die Position eine Alternative ist>. Kann letzteres durch die Applikation nicht bereitgestellt werden, sollte die Möglichkeit der Angabe eines vom Anwender eingegebenen Zusatztextes (Textart ARTU) im Rahmenelement itmText in Betracht gezogen werden.
- **2** Ist die Anfrageposition eine optionale Position, muss der Positionstyp entsprechend angegeben werden (aItemType="O").
- **3** Die **Gewichtseinheit** muss angegeben werden, sobald **Bruttogewicht** und/oder **Nettogewicht** angegeben wird.
- **4** Die **Volumeneinheit** muss angegeben werden, sobald das **Volumen** angegeben wird.

#### **5** Die **Identifikation des Unterartikels** kann nur angegeben werden, wenn auch die **Nummer der Anfrageposition des kompositen Artikels** angegeben wurde.

Bei einem Standardartikel wird wenigstens der Kurztext übermittelt, auf den Langtext kann in diesem Fall verzichtet werden. Anders verhält es sich bei modifizierten Artikeln und Kundenartikeln (vgl. globalen OEX-Werttyp VendorArtNo  $\rightarrow$  aStatus).

# <span id="page-17-0"></span>**3.18 Rahmenelement docSetItem – Belegposition: Set-Artikel**

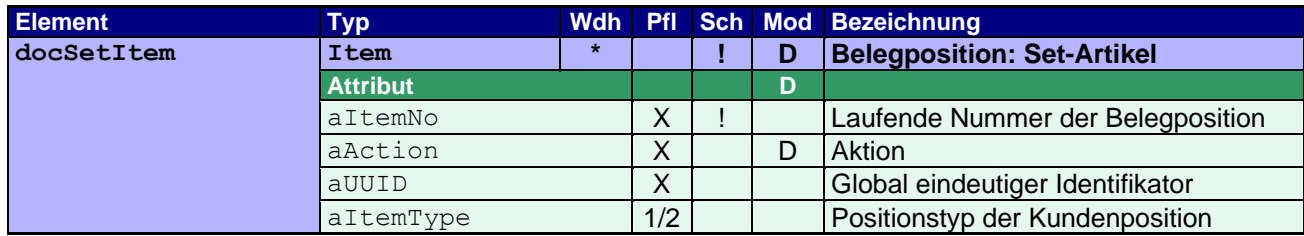

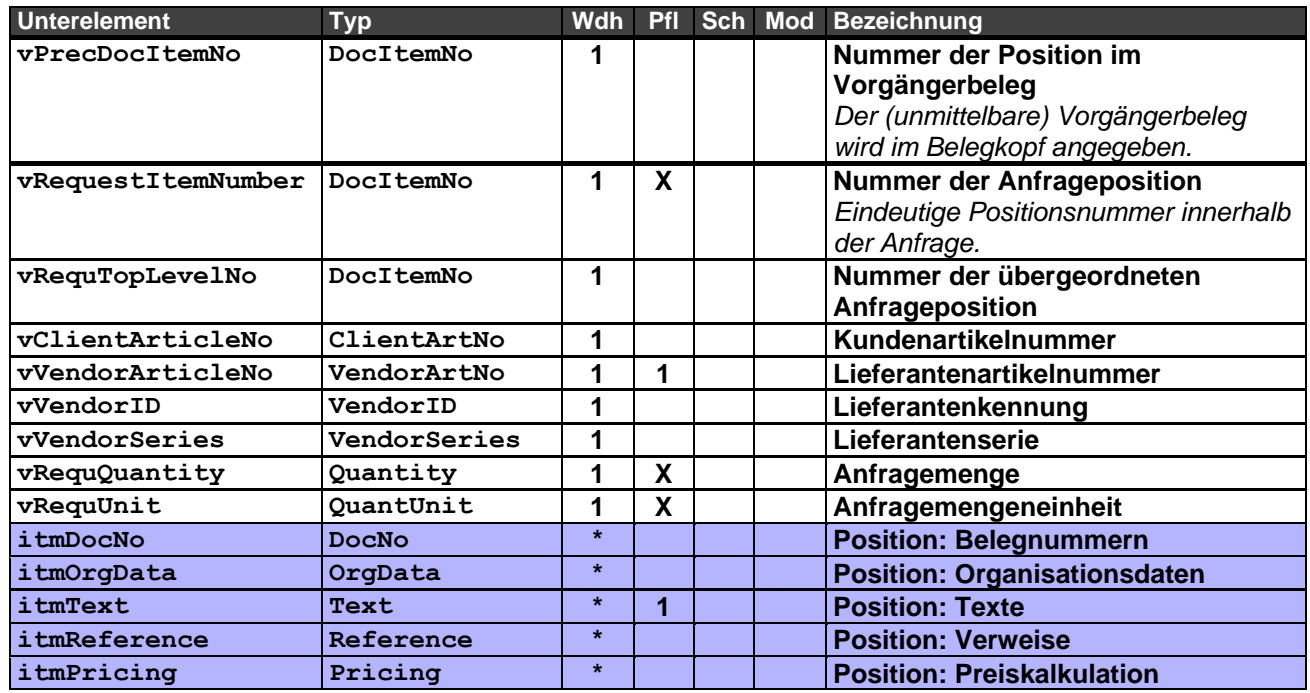

Ein Set-Artikel fasst mehrere Artikel (Unterpositionen) zu einer Position zusammen. Der Preis eines Set-Artikels wird automatisch entsprechend der in ihm enthaltenen Artikel (incl. Mengen und Rabatten) und der Menge des Set-Artikels errechnet. Enthält die Set-Position itmPricing Unterelemente, so haben diese rein informativen Charakter, d.h., die dort angegebenen Preise fließen nicht in die Preiskalkulation auf Kopfebene (Beleg) ein.

Zur Verwendung des Attributs aAction und der Positionsnummern siehe Rahmenelement docArticleItem.

Erläuterungen zu Pflichtangaben:

**1** Wenn keine **Lieferantenartikelnummer** angegeben ist, muss der **Artikelkurztext** angegeben werden (Unterelement **itmText**).

# <span id="page-18-0"></span>**3.19 Rahmenelement docFolderItem – Belegposition: Ordner**

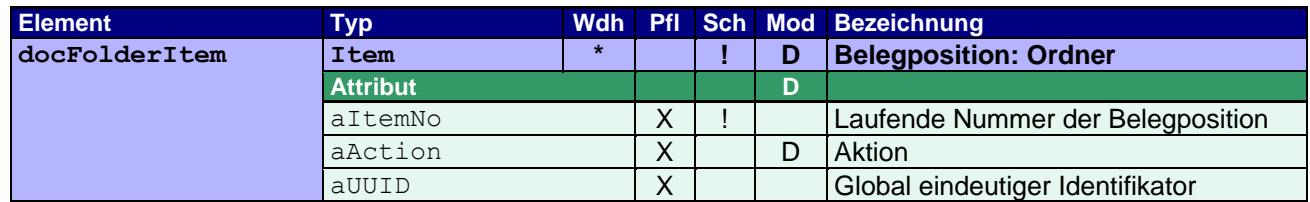

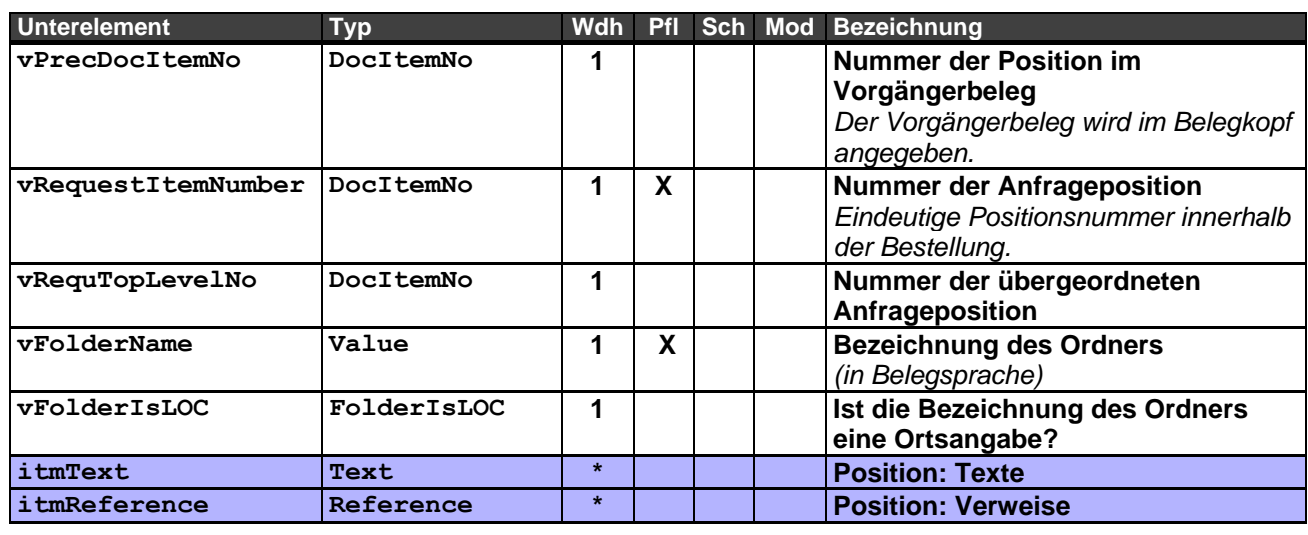

Zur Verwendung des Attributs aAction und der Positionsnummern siehe Rahmenelement docArticleItem.

Wenn die Applikation, die das Dokument erstellt, es dem Anwender ermöglicht, die Ordnerbezeichnung (vFolderName) explizit als Ortsangabe (Raumtext) zu kennzeichnen, sollte dies entsprechend im Element vFolderIsLOC übermittelt werden. Im Fall von Y (ja) sollte die Ordnerbezeichnung dann auch in den Unterelementen vom Typ docArticleItem und docSetItem in einem itmOrgData Element mit OrgDataType LOC übertragen werden. (Das kann die Verarbeitung in empfangenden Systemen erleichtern, die Raumtexte für Artikel-Positionen verwalten.)

# <span id="page-18-1"></span>**3.20 Rahmenelement docTextItem – Belegposition: Text**

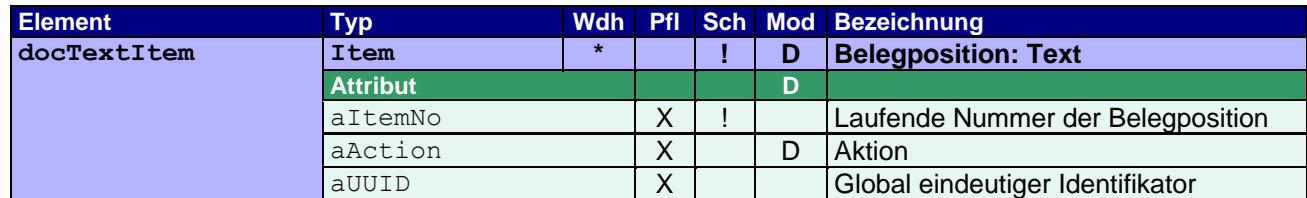

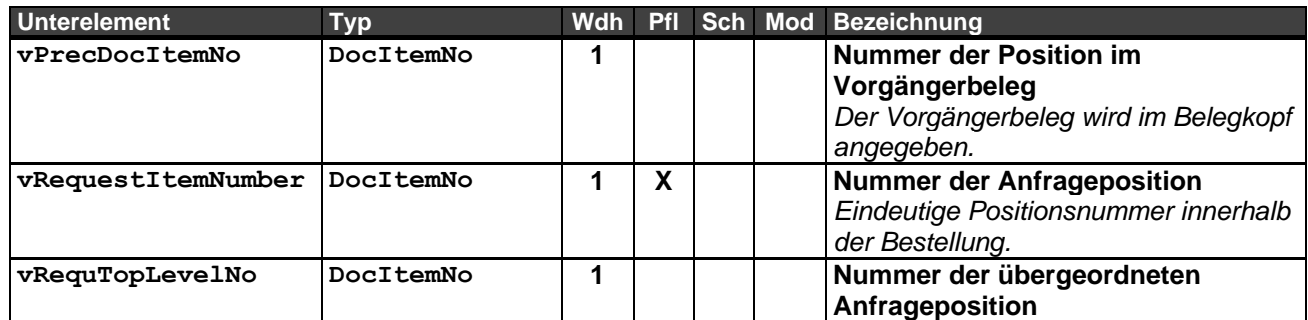

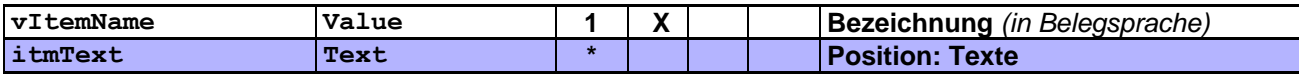

Zur Verwendung des Attributs aAction und der Positionsnummern siehe Rahmenelement docArticleItem.

#### <span id="page-19-0"></span>**3.21 Rahmenelement itmConfiguration – Position: Konfigurationsdaten**

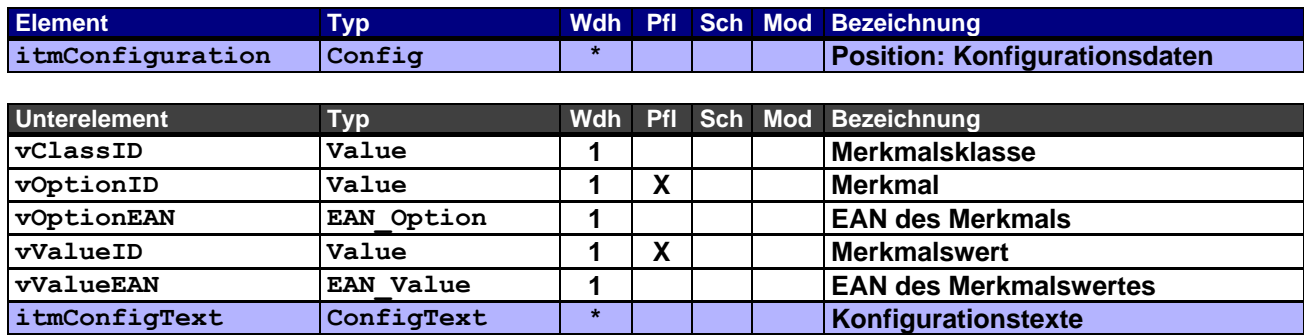

#### <span id="page-19-1"></span>**3.22 Rahmenelement itmConfigText – Position: Konfigurationstexte**

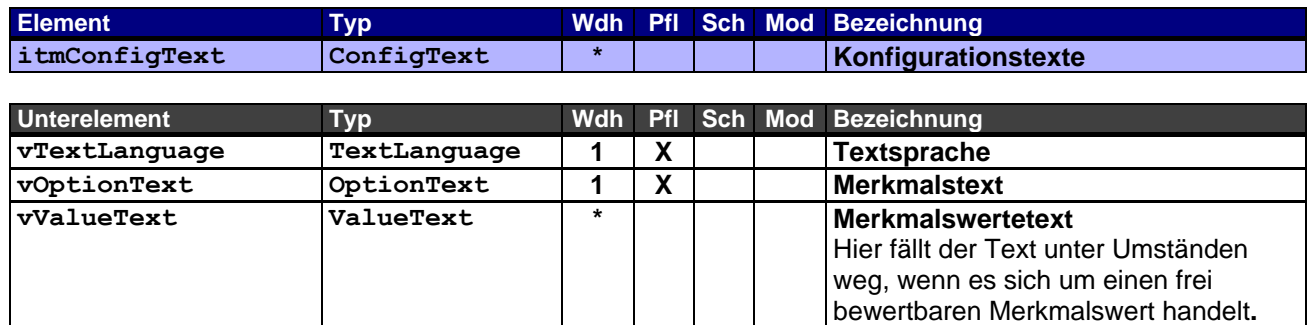

#### <span id="page-19-2"></span>**3.23 Rahmenelement itmDocNo – Position: Belegnummern**

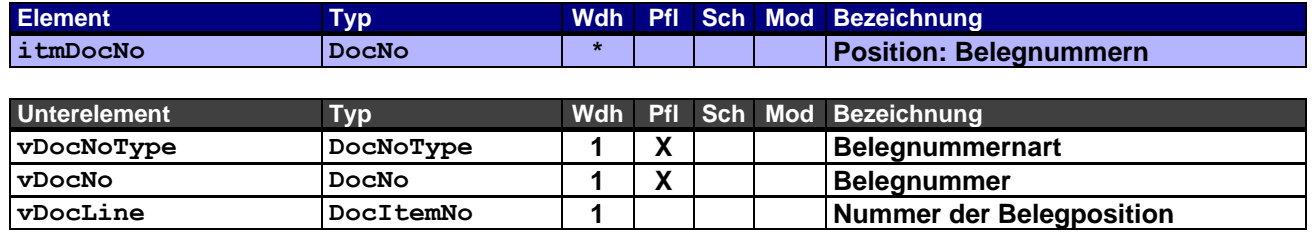

Dieses Rahmenelement enthält die Positionsnummern der Vorgängerbelege in der Abfolge des Geschäftsfalls und/oder zusätzliche Belege als Referenz für die Anfrage. Die Angabe der Positionsnummer ist immer erforderlich, solange es sich nicht um einen Beleg ohne Positionsangaben handelt.

#### <span id="page-20-0"></span>**3.24 Rahmenelement itmDateTime – Position: Datums- und Zeitangaben**

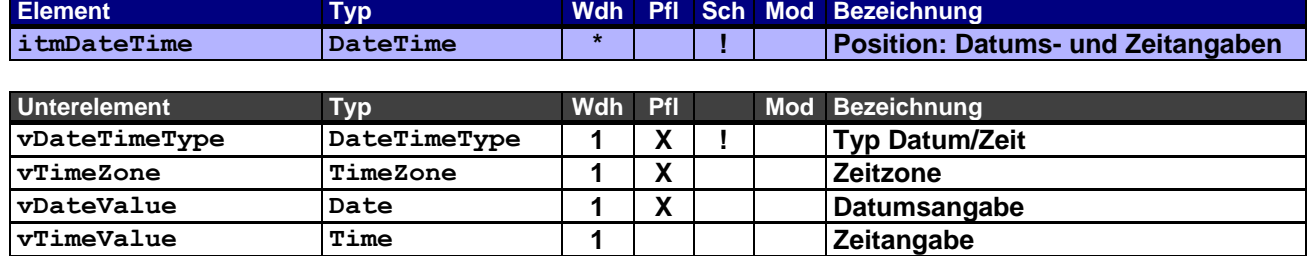

Dieses Rahmenelement findet nur Verwendung, wenn es von den Daten des übergeordneten Kopfrahmenelements hdrDateTime abweicht oder zusätzliche positionsrelevante Informationen enthält.

#### <span id="page-20-1"></span>**3.25 Rahmenelement itmOrgData – Position: Organisationsdaten**

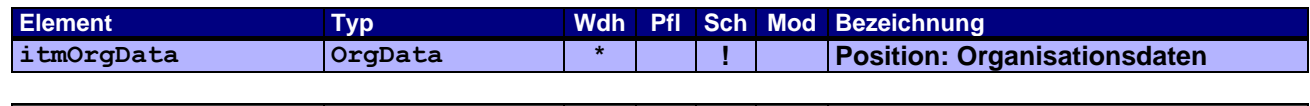

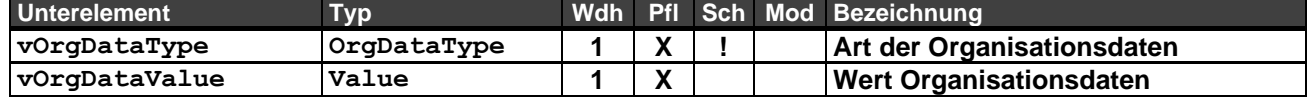

Dieses Rahmenelement findet nur Verwendung, wenn es von den Daten des übergeordneten Kopfrahmenelements hdrOrgData abweicht oder zusätzliche positionsrelevante Informationen enthält.

Verwendungsbeispiel: Angabe einer abweichenden Positionsnummer (POS) "100.A.10-1"

#### <span id="page-20-2"></span>**3.26 Rahmenelement itmAddress – Position: Adressen**

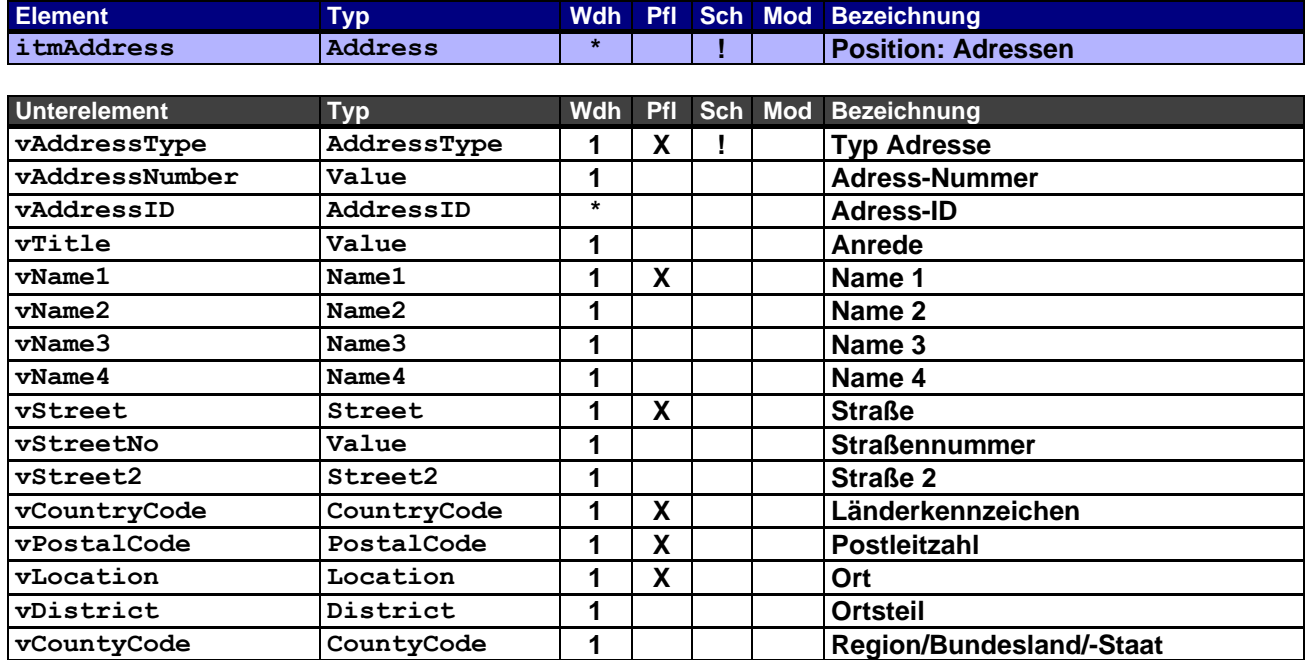

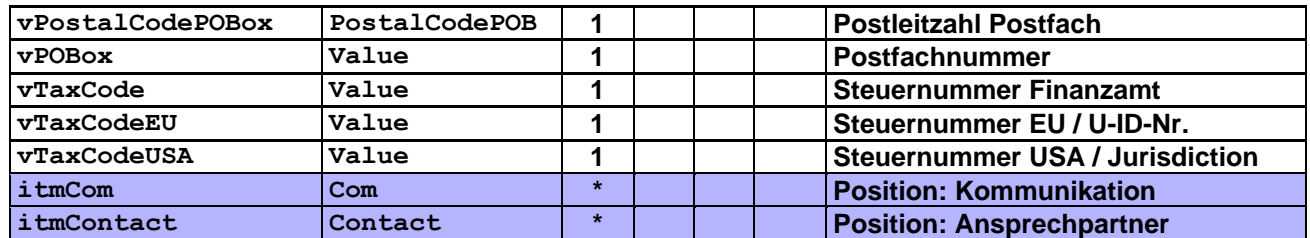

Dieses Rahmenelement findet nur Verwendung, wenn es von den Daten des übergeordneten Kopfrahmenelements hdrAddress abweicht oder zusätzliche positionsrelevante Informationen enthält.

#### <span id="page-21-0"></span>**3.27 Rahmenelement itmCom – Position: Kommunikation**

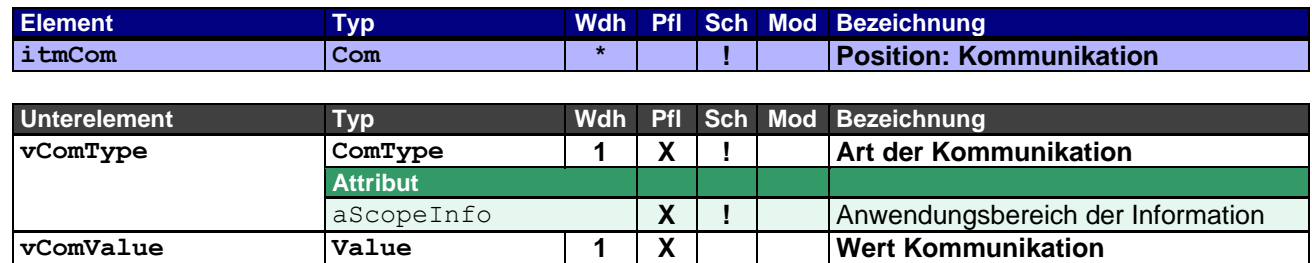

Dieses Rahmenelement findet nur Verwendung, wenn es von den Daten des übergeordneten Kopfrahmenelements hdrAddress abweicht oder zusätzliche positionsrelevante Informationen enthält.

#### <span id="page-21-1"></span>**3.28 Rahmenelement itmContact – Position: Ansprechpartner**

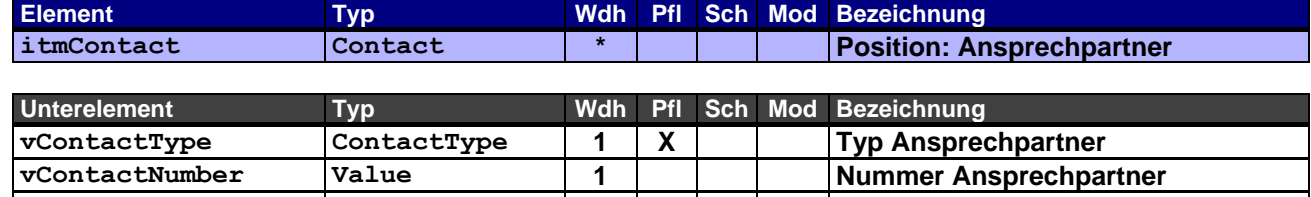

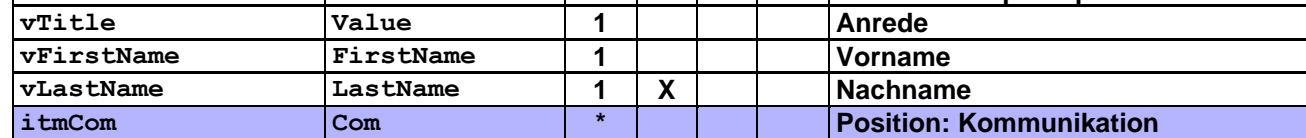

Dieses Rahmenelement findet nur Verwendung, wenn es von den Daten des übergeordneten Kopfrahmenelements hdrAddress abweicht oder zusätzliche positionsrelevante Informationen enthält.

#### <span id="page-22-0"></span>**3.29 Rahmenelement itmText – Position: Texte**

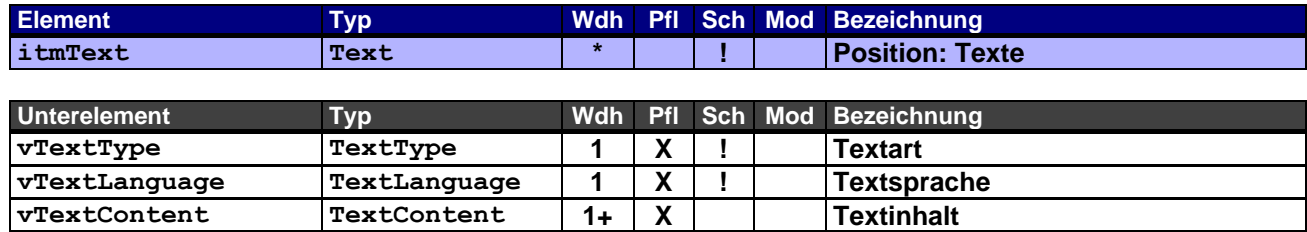

#### <span id="page-22-1"></span>**3.30 Rahmenelement itmReference – Position: Verweise**

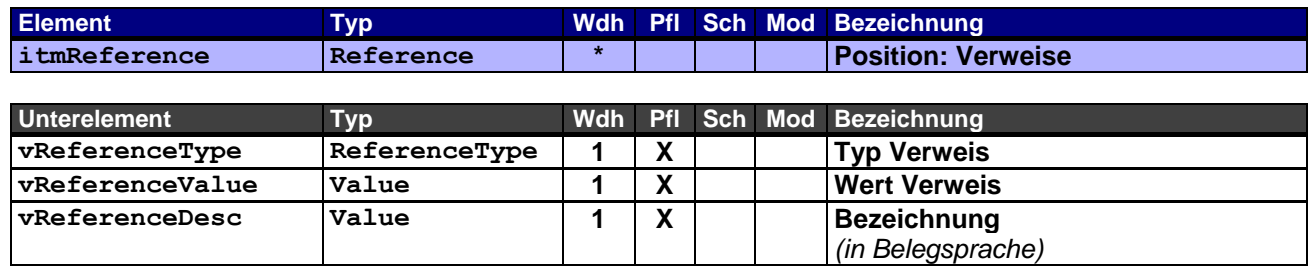

Dieses Rahmenelement findet nur Verwendung, wenn es von den Daten des übergeordneten Kopfrahmenelements hdrReference abweicht oder zusätzliche positionsrelevante Informationen enthält.

Bspw. können hier Verweise zu Anhängen (ATT) mitgegeben werden, die eine Anfrage zu einem Sonderartikel weiter beschreiben (Zeichnungen, Muster).

#### <span id="page-22-2"></span>**3.31 Rahmenelement itmPricing – Position: Preiskalkulation**

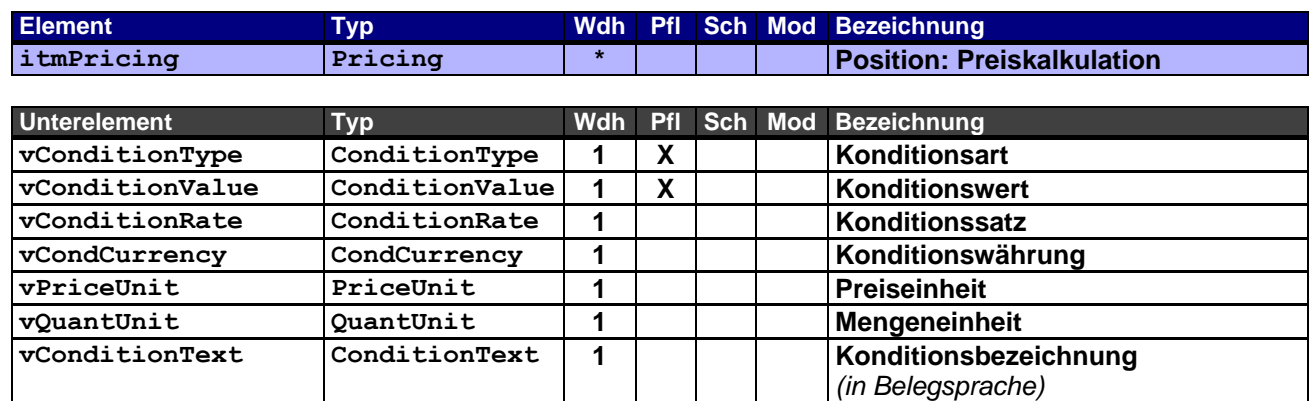

Die Angabe des Nettowertes der Position (TNET) ist Pflicht, andere Angaben sind optional. Staffelpreise zu einer Anfrageposition werden über Alternativpositionen (aItemType="A") abgebildet. Die Währung wird, wenn hier nicht anders angegeben, durch die Belegwährung (vDocCurrency) vorgegeben.

Die Mengeneinheit wird, wenn hier nicht anders angegeben, durch die Anfragemengeneinheit (vQuoteUnit) vorgegeben.

Der Konditionsbereich sollte auf den Einkauf beschränkt sein (aCondArea="P").

```
Beispiel 1 – Angabe des Nettowertes der Position:
Nettoeinzelpreis der Position beträgt € 50,00
Anfragemenge = 2
Anfragemengeneinheit = C62
<itmPricing aCondNo="1">
      <vConditionType aCondArea="P">TNET</vConditionType> ! TNET = Anfragemenge x Nettoeinzelpreis
      <vConditionValue>100.00</vConditionValue>
      <vCondCurrency>EUR</vCondCurrency>
</itmPricing>
Beispiel 2 – Diverse Angaben von Konditionen einer Position:
Bruttoeinzelpreis (Einkauf) der Position beträgt € 50,00
Rabatt (Einkauf) von 20% auf den Bruttoeinzelpreis
Rabatt (Einkauf) von 5% auf den bereits rabattierten Preis
Anfragemenge = 2
Anfragemengeneinheit = C62
19% MwSt
<itmPricing aCondNo="1">
      <vConditionType aCondArea="P">SGRO</vConditionType>
      <vConditionValue>50.00</vConditionValue>
      <vCondCurrency>EUR</vCondCurrency>
      <vPriceUnit>1</vPriceUnit>
      <vQuantUnit>C62</vQuantUnit>
</itmPricing>
<itmPricing aCondNo="2">
      <vConditionType aCondArea="P" aCondRef="1" aTypeDis="BD" aCondSign="-">DISI</vConditionType>
      <vConditionValue>10.00</vConditionValue>
      <vConditionRate>20.00</vConditionRate>
      <vCondCurrency>EUR</vCondCurrency>
      <vPriceUnit>1</vPriceUnit>
      <vQuantUnit>C62</vQuantUnit>
      <vConditionText>Grundrabatt<vConditionText>
</itmPricing>
<itmPricing aCondNo="3">
      <vConditionType aCondArea="P" aCondRef="2" aTypeDis="D1" aCondSign="-">DISI</vConditionType>
      <vConditionValue>2.00</vConditionValue>
      <vConditionRate>5.00</vConditionRate>
      <vCondCurrency>EUR</vCondCurrency>
      <vPriceUnit>1</vPriceUnit>
      <vQuanteUnit>C62</vQuantUnit>
      <vConditionText>Ausstellungsrabatt<vConditionText>
</itmPricing>
<itmPricing aCondNo="4">
      <vConditionType aCondArea="P">SNET</vConditionType>
      <vConditionValue>38.00</vConditionValue>
      <vCondCurrency>EUR</vCondCurrency>
      <vPriceUnit>1</vPriceUnit>
      <vQuantUnit>C62</vQuantUnit>
</itmPricing>
# Hier kommt nun die Anfragemenge von 2 Stück zum Tragen: TNET = SNET x 2
<itmPricing aCondNo="5">
      <vConditionType aCondArea="P">TNET</vConditionType>
      <vConditionValue>76.00</vConditionValue>
      <vCondCurrency>EUR</vCondCurrency>
</itmPricing>
<itmPricing aCondNo="6">
      <vConditionType aCondArea="P">TTAX</vConditionType>
      <vConditionValue>14.44</vConditionValue>
      <vConditionRate>19.00</vConditionRate>
      <vCondCurrency>EUR</vCondCurrency>
```
# <span id="page-24-0"></span>**4 Anhang**

# <span id="page-24-1"></span>**4.1 Änderungshistorie**

![](_page_24_Picture_348.jpeg)